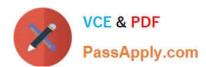

# 117-202<sup>Q&As</sup>

LPI Level 2 Exam 202

## Pass home 117-202 Exam with 100% Guarantee

Free Download Real Questions & Answers PDF and VCE file from:

https://www.passapply.com/117-202.html

100% Passing Guarantee 100% Money Back Assurance

Following Questions and Answers are all new published by home Official Exam Center

- Instant Download After Purchase
- 100% Money Back Guarantee
- 365 Days Free Update
- 800,000+ Satisfied Customers

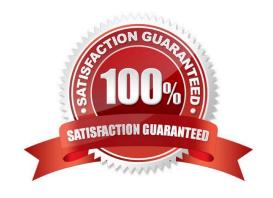

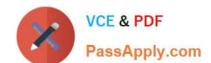

# https://www.passapply.com/117-202.html 2024 Latest passapply 117-202 PDF and VCE dumps Download

| QUESTION 1                                                                                                    |
|----------------------------------------------------------------------------------------------------|
| Postfix daemons can be chroot\\'d by setting the chroot flag in (Supply only the filename, without a path)     |
| Correct Answer: master.cf                                                                                      |
|                                                                                                    |
| QUESTION 2                                                                                                    |
| When the Apache HTTP Server is configured to use name-based virtual hosts:                                     |
| A. It\\'s necessary to configure a different IP address for each virtual host.                                 |
| B. The Listen directive is required for each virtual host.                                                     |
| C. Each virtual host can serve requests to exactly one hostname only.                                          |
| D. It is required to create a VirtualHost block for the main host.                                             |
| E. The setting NameVirtualHost *:80 indicates that all name based virtual hosts will listen on port 80.        |
| Correct Answer: E                                                                                              |
|                                                                                                    |
| QUESTION 3                                                                                                    |
| Which Apache directive allows the use of external configuration files defined by the directive AccessFileName? |
| A. AllowExternalConfig                                                                                         |
| B. AllowAccessFile                                                                                             |
| C. AllowConfig                                                                                                 |
| D. IncludeAccessFile                                                                                           |
| E. AllowOverride                                                                                               |
| Correct Answer: E                                                                                              |
|                                                                                                    |
|                                                                                                    |

### **QUESTION 4**

What is the correct format for an ftpusers file entry?

- A. Use only one username on each line.
- B. Add a colon after each username.
- C. Add a semicolon after each username.

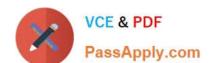

## https://www.passapply.com/117-202.html

2024 Latest passapply 117-202 PDF and VCE dumps Download

D. Add ALLOW after each username.

E. Add DENY after each username.

Correct Answer: A

### **QUESTION 5**

Instead of running the command echo 1 >/proc/sys/net/ipv4/ip\_forward, the configuration setting is going to be added to /etc/sysctl.conf. What is the missing value in the configuration line below? (Please specify only the missing value)

Correct Answer: net.ipv4.ip\_forward

Latest 117-202 Dumps

<u>117-202 PDF Dumps</u>

117-202 Exam Questions